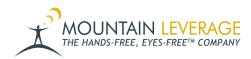

<u>Knowledgebase</u> > <u>Voice Training Videos</u> > <u>Hardware - Vocollect Talkman</u> > <u>Load Device Profiles in Talkman</u> <u>Start-Up Tool - Honeywell Voice</u>

## Load Device Profiles in Talkman Start-Up Tool -Honeywell Voice

Gail Hovanec - 2024-10-10 - Hardware - Vocollect Talkman

Please see the information located in <u>this Knowledge Base article</u> for a link to download the tool, as well as step by step screen shots.

**Compatibility**: The Talkman Startup tool is compatible with VoiceConsole 4.2 and above. The tool is using using HTTP GET/POST commands.

Visit the Mountain Leverage YouTube Channel to see case studies, customer testimonials, safety tips and more!